# Release Notes

# LCDSLX 5.38 Rel

# Inhaltsübersicht

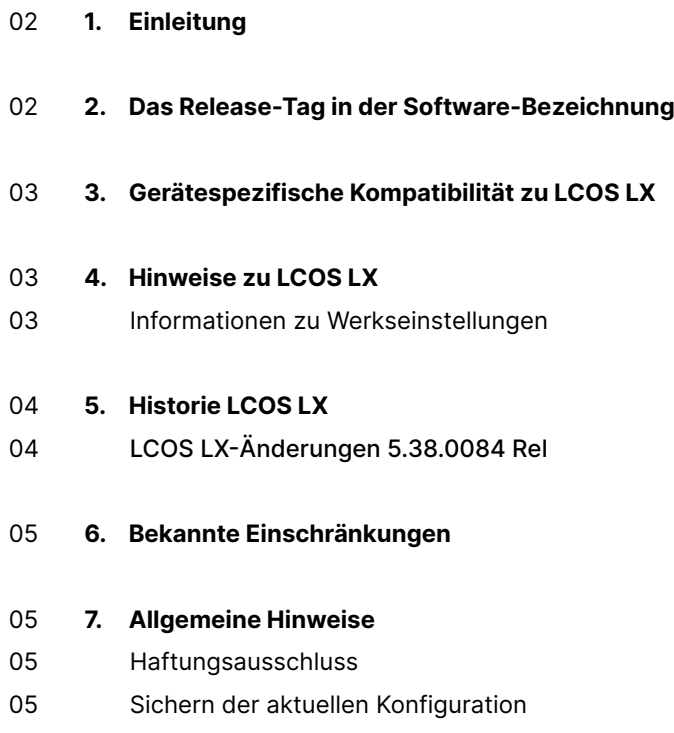

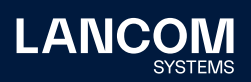

# <span id="page-1-0"></span>1. Einleitung

Alle Mitglieder der LANCOM Betriebssystem-Familie – LCOS, LCOS SX, LCOS LX und LCOS FX – sind die vertrauenswürdige Grundlage für das gesamte LANCOM Produktportfolio. Im Rahmen der von den Produkten vorgegebenen Hardware ist die jeweils aktuelle Firmware-Version für alle LANCOM Produkte verfügbar und wird von LANCOM Systems kostenlos zum Download angeboten.

Dieses Dokument beschreibt die Neuerungen der LCOS LX Software Release 5.38 Rel.

**Beachten Sie vor der Durchführung des Firmware-Update unbedingt die Hinweise im Kapitel 7 ["Allgemeine](#page-4-1) Hinweise" dieses Dokumentes.**

**Aktuelle Support-Hinweise und sowie Informationen über bekannte Einschränkungen** zur aktuellen LCOS LX-Version finden Sie im Support-Bereich unserer Webseite [https://www.lancom-systems.de/service-support/soforthilfe/](https://www.lancom-systems.de/service-support/soforthilfe/aktuelle-support-hinweise/) [aktuelle-support-hinweise/](https://www.lancom-systems.de/service-support/soforthilfe/aktuelle-support-hinweise/)

# 2. Das Release-Tag in der Software-Bezeichnung

#### **Release Candidate (RC)**

Ein Release Candidate ist umfangreich von LANCOM getestet und enthält neue Betriebssystem-Features. Er dient als Praxistest und wird deshalb für den Einsatz in Produktivumgebungen nicht empfohlen.

## **Release-Version (Rel)**

Das Release ist umfangreich geprüft und in der Praxis erfolgreich getestet. Es enthält neue Features und Verbesserungen bisheriger LANCOM Betriebssystem-Versionen. Wird für den Einsatz in Produktivumgebungen empfohlen.

#### **Release Update (RU)**

Dient zur nachträglichen Weiterentwicklung einer initialen Release-Version und enthält Detailverbesserungen, Bug Fixes und kleinere Features.

## **Security Update (SU)**

Enthält wichtige Security Fixes des jeweiligen LANCOM Betriebssystem-Versionstandes und sichert Ihnen fortlaufend einen sehr hohen Sicherheitsstandard.

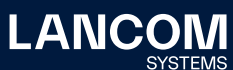

# <span id="page-2-0"></span>3. Gerätespezifische Kompatibilität zu LCOS LX

Grundsätzlich werden alle LANCOM Produkte über die gesamte Lebenszeit regelmäßig mit Major Releases bedient, welche neue Features und Bugfixes beinhalten. Auch für Geräte, die keine aktuelle LCOS LX-Version unterstützen, werden in regelmäßigen Abständen LCOS LX Release Updates inklusive Bugfixes und allgemeinen Verbesserungen bereitgestellt. Eine Übersicht über die aktuell unterstütze LCOS LX-Version für Ihr Gerät finden Sie unter [https://www.lancom-systems.de/produkte/lcos/lifecycle-management/](https://www.lancom-systems.de/produkte/firmware/lifecycle-management/produkttabellen/) [produkttabellen/](https://www.lancom-systems.de/produkte/firmware/lifecycle-management/produkttabellen/)

# 4. Hinweise zu LCOS LX

# **Informationen zu Werkseinstellungen**

Geräte, die mit LCOS LX ausgeliefert werden, kontaktieren automatisch die LANCOM Management Cloud (LMC). Diese Funktionalität ermöglicht eine Zero-Touch-Inbetriebnahme von neuen Geräten. Falls die LMC nicht verwendet werden soll, kann diese Funktionalität im LANconfig jederzeit unter 'Management > LMC' deaktiviert werden. Eine spätere Verwendung der LMC ist jederzeit wieder manuell aktivierbar.

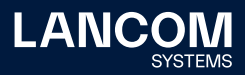

# <span id="page-3-0"></span>5. Historie LCOS LX

# **LCOS LX-Änderungen 5.38.0084 Rel**

### **Neue Features**

- → Unterstützung für LANCOM OX-6400 und LANCOM OX-6402
- → Unterstützung von Konfigurations-Up- und -Downloads in der WEBconfig
- → Unterstützung für LMC WEBconfig- und CLI-Tunneling

#### **Korrekturen / Anpassungen**

- → Behebung von CVE-2022-24810, CVE-2022-24809, CVE-2022-24808, CVE-2022-24807, CVE-2022-24806 und CVE-2022-24805.
- → Eine MAC-Adress–Prüfung via RADIUS war für offene/unverschlüsselte SSIDs oder 802.1X-verwendende SSIDs nicht möglich.
- → Wenn auf einem LANCOM Switch die LLDP-Information eines angeschlossenen LCOS LX-Access Points ausgelesen wurde, zeigte die Ausgabe in der Spalte Remote-Port-ID nicht die Bezeichnung der logischen Schnittstelle an (z. B. LAN-1) sondern eine MAC-Adresse, die nicht zugeordnet werden konnte.
- → Es konnten alle möglichen Werte als Datenrate für Beacons eingestellt werden, obwohl nur die Werte 6 MBit/s, 12 MBit/s und 24 MBit/s unterstützt werden. Die Werte-Eingabe ist nun auf die unterstützten Werte begrenzt.
- → Im QR-Code für eine SSID, bei welcher der SSID-Name nicht ausgestrahlt werden soll, war die Information, dass es sich um eine SSID mit unterdrücktem Namen handelt, nicht enthalten.
- → Aufgrund eines Fehlers in der Behandlung von assoziierten und nichtassoziierten WLAN-Clients in der Stationsliste des IAPP-Dienstes konnte es u. a. beim Roaming von VoIP-WLAN-Clients (z. B. mobiles WLAN-Telefon) zu Verbindungs- und Gesprächsabbrüchen kommen.
- → Ein Fehlverhalten in der Bridge führte dazu, dass ein Access Point ein selbst versendetes IP-Paket wieder empfing. Dies führte dazu, dass der Access Point nicht mehr erreicht werden konnte und z. B. die Verbindung zu einem WLAN-Controller verlor.
- → Aufgrund eines Fehlers in der Behandlung von Pairwise Master Keys (PMKs) kam es bei LCOS LX-Access Points zu Speichermangel. In der Folge startete ein Access Point unvermittelt neu.
- → Ein Fehler in der Firmware des WLAN-Chipsatzes konnte zu einem unvermittelten Neustart eines Access Points führen, wenn viele gleichzeitige Einbuch-Versuche von Clients stattfanden.

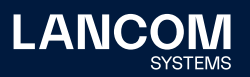

# <span id="page-4-0"></span>6. Bekannte Einschränkungen

- → Bei Verwendung beider LAN-Ports zur Durchleitung des Datenverkehrs wird nur ungetaggter Datenverkehr oder Datenverkehr mit dem für den Managementzugriff verwendeten VLAN-Tag durchgeleitet.
- → Lokale Konfigurationsänderungen werden nicht in die LMC übertragen.
- → Das Skripting des Gerätes aus der LMC wird aktuell noch nicht unterstützt, jedoch die Verwendung von Add-Ins.

# <span id="page-4-1"></span>7. Allgemeine Hinweise

#### **Haftungsausschluss**

Die LANCOM Systems GmbH übernimmt keine Gewähr und Haftung für nicht von der LANCOM Systems GmbH entwickelte, hergestellte oder unter dem Namen der LANCOM Systems GmbH vertriebene Software, insbesondere nicht für Shareware und sonstige Fremdsoftware.

#### **Sichern der aktuellen Konfiguration**

**Bitte sichern Sie vor dem Update Ihrer LANCOM Geräte auf eine neue LCOS LX-Version unbedingt Ihre Konfigurationsdateien!**

Wegen umfangreicher Feature-Erweiterungen ist ohne eine Sicherung der Konfigurationsdaten eine Rückkehr auf eine ältere Firmware **nicht mehr automatisch möglich.**

**Wir empfehlen zudem, dass produktive Systeme vor dem Einsatz in der Kundenumgebung erst einem internen Test unterzogen werden**, da trotz intensivster interner und externer Qualitätssicherungsmaßnahmen ggf. nicht alle Risiken durch LANCOM Systems ausgeschlossen werden können.

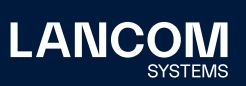

LANCOM Systems GmbH Adenauerstr. 20/B2 52146 Würselen | Deutschland [info@lancom.de](mailto:info%40lancom.de?subject=) [www.lancom-systems.de](http://www.lancom.de)

LANCOM, LANCOM Systems, LCOS, LANcommunity und Hyper Integration sind eingetragene Marken. Alle anderen verwendeten Namen und Bezeichnungen können Marken oder eingetragene Marken ihrer jeweiligen Eigentümer sein. Dieses Dokument enthält zukunftsbezogene Aussagen zu Produkten und Produkteigenschaften. LANCOM Systems behält sich vor, diese jederzeit ohne Angaben von Gründen zu ändern. Keine Gewähr für technische Ungenauigkeiten und / oder Auslassungen. 09/22